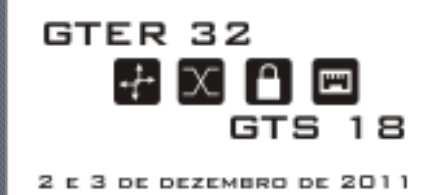

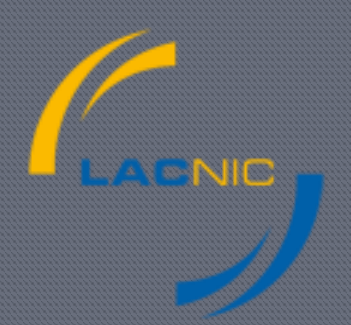

### Infraestructura de clave pública para certificación de recursos (*RPKI*)

Carlos M. Martínez – Darío Gómez

# Agenda

### Alocação e administração dos recursos da Internet

- Relação entre registos e usuários dos recursos
- ▶ Roteamento na Internet
- Sequestro de rotas
- Certificação de recursos
- ROAs
- **Referências**

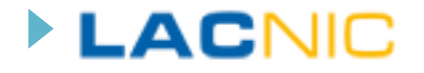

## Alocação e administração dos recursos da Internet

Recursos

LΔ

- ▶ Endereços IPv4
- Endereços IPv6
- Sistemas Autônomos
	- **16 y 32 bits**
- ▶ Documento fundacional: RFC 2050
	- "*IP Registry Allocation Guidelines*"
- Cada RIR é **fonte autoritativa de informações da relação "usuario" <-> "recurso"**
	- Cada RIR opera sua banco de dados de registo

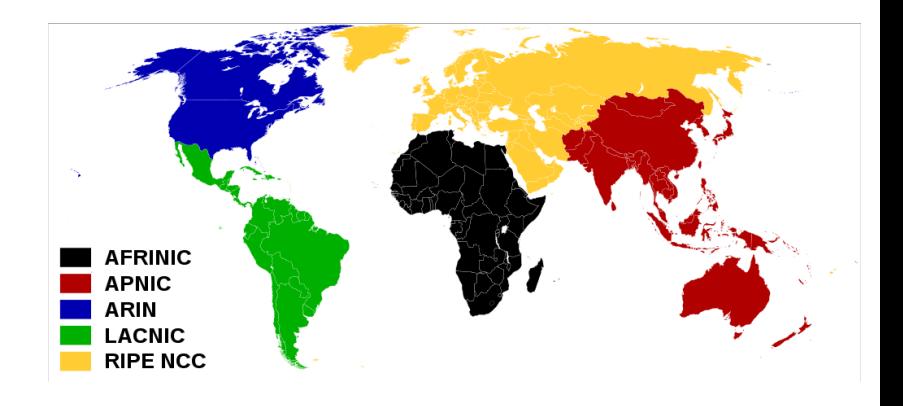

## Alocação e administração dos recursos da Internet (i)

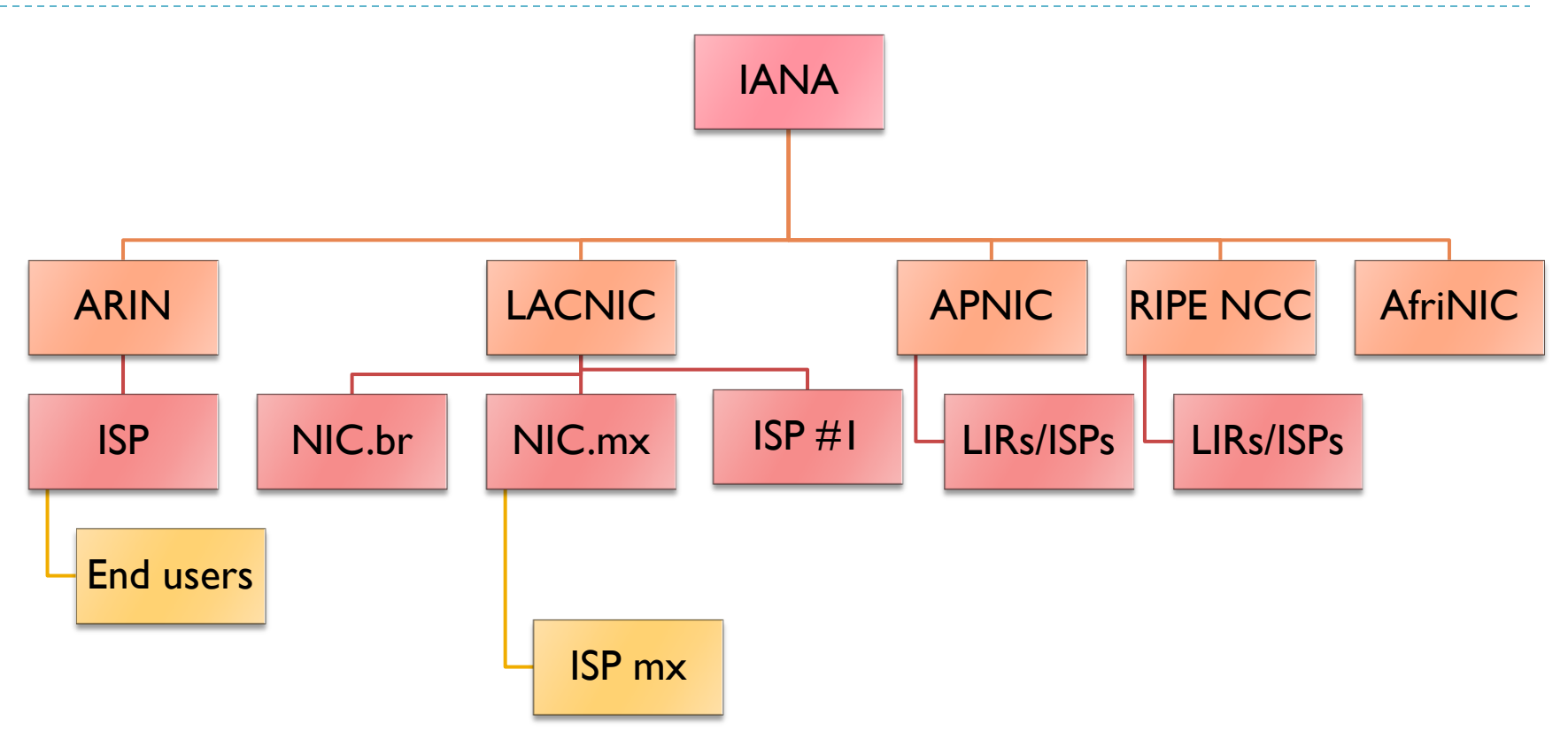

 Cada RIR é **fonte autoritativa de informações da relação "usuario" <-> "recurso"**

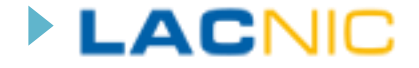

### Roteamento na Internet em um slide

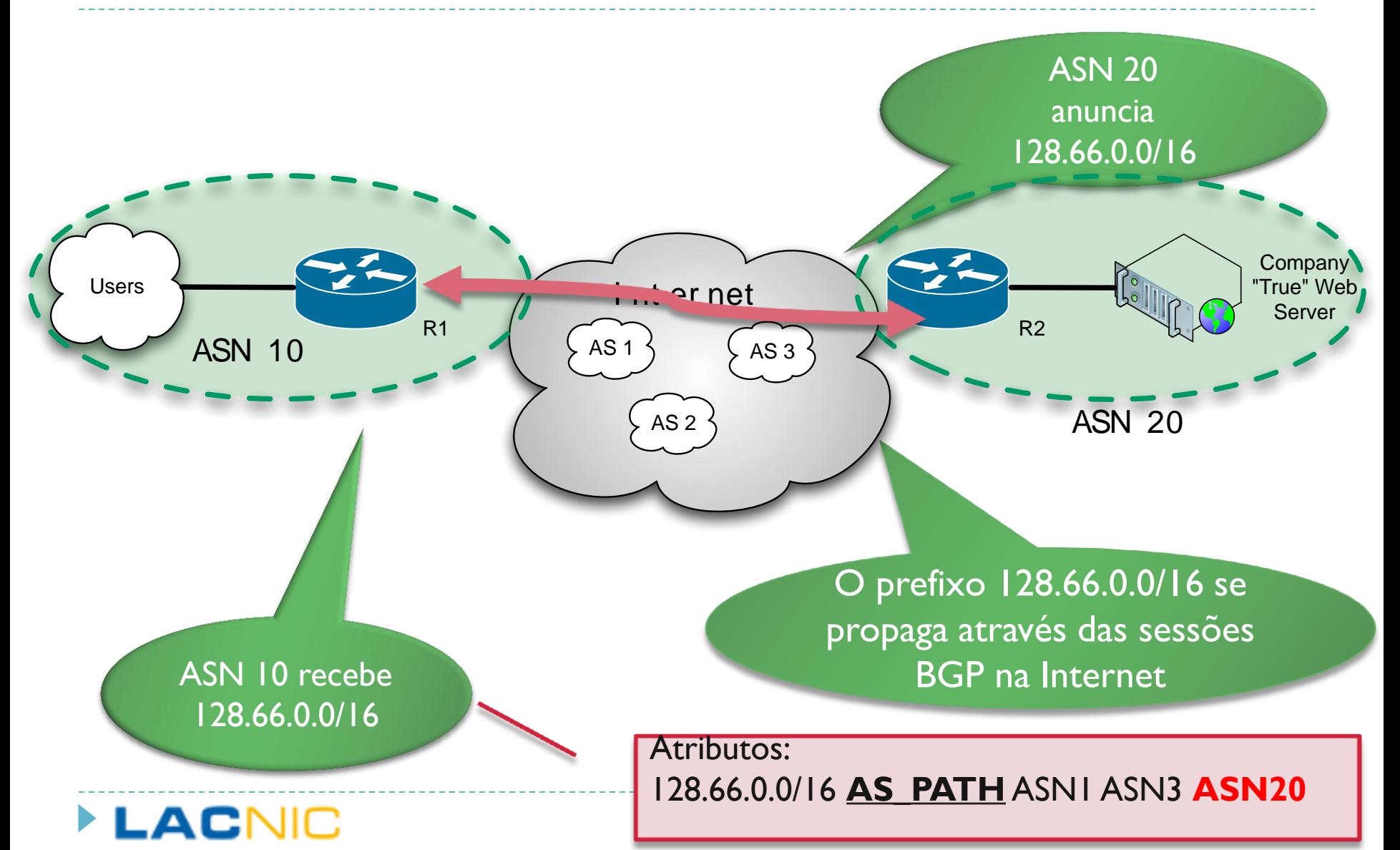

# Roteamento na Internet (ii)

- ▶ BGP escolhe rotas de acordo com um **algoritmo de decisão** e os valores dos **atributos**
- AS PATH e AS de origem
	- AS PATH é a lista de sistemas autônomos percorridos por um UPDATE
	- ▶ Inclui o AS que origina o anúncio ("origin-as")

LACI

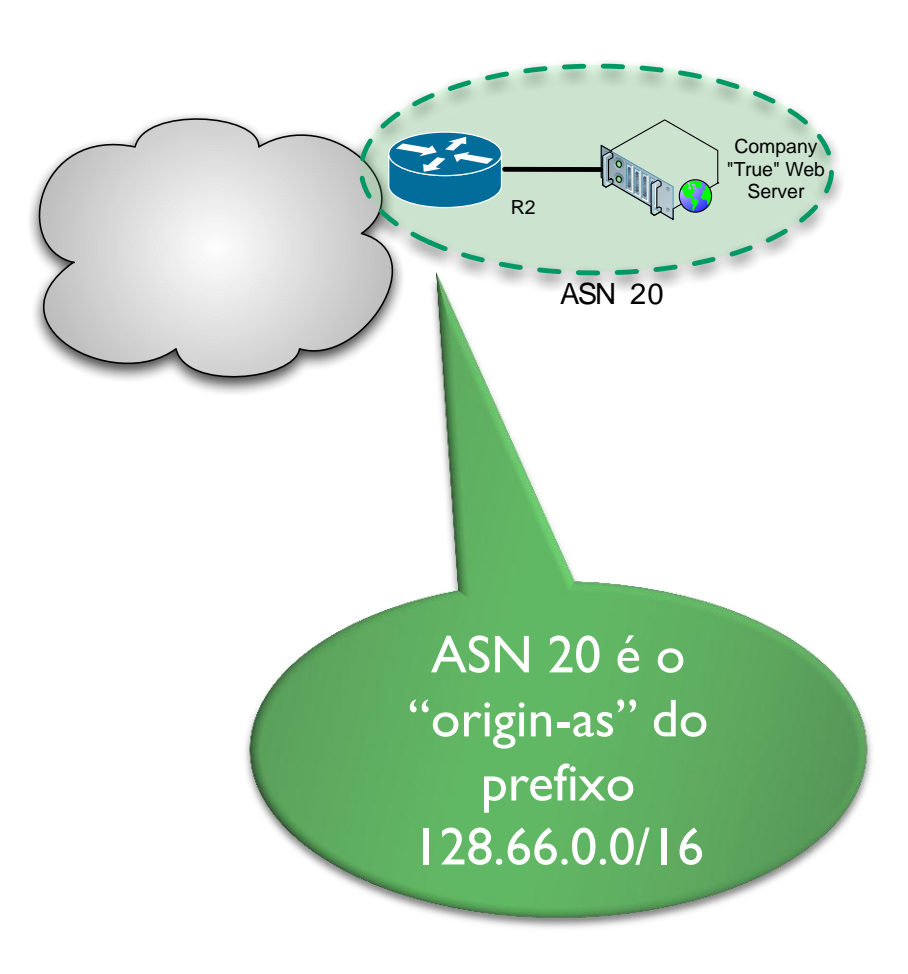

- ▶ Quando um participante no roteamento na Internet anuncia um prefixo que não tem autorização para anunciar se produz um "seqüestro de rota" (*route hijacking)*
- **Malicioso ou causado por erros operacionais**
- ▶ Casos mais conhecidos:
	- ▶ Pakistan Telecom vs. You Tube (2008)
	- China Telecom (2010)
	- Google no Leste Europeu (vários AS, 2010)
	- **Casos em nossa região (janeiro/fevereiro de 2011)**

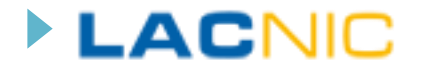

## Seqüestro de rotas (ii)

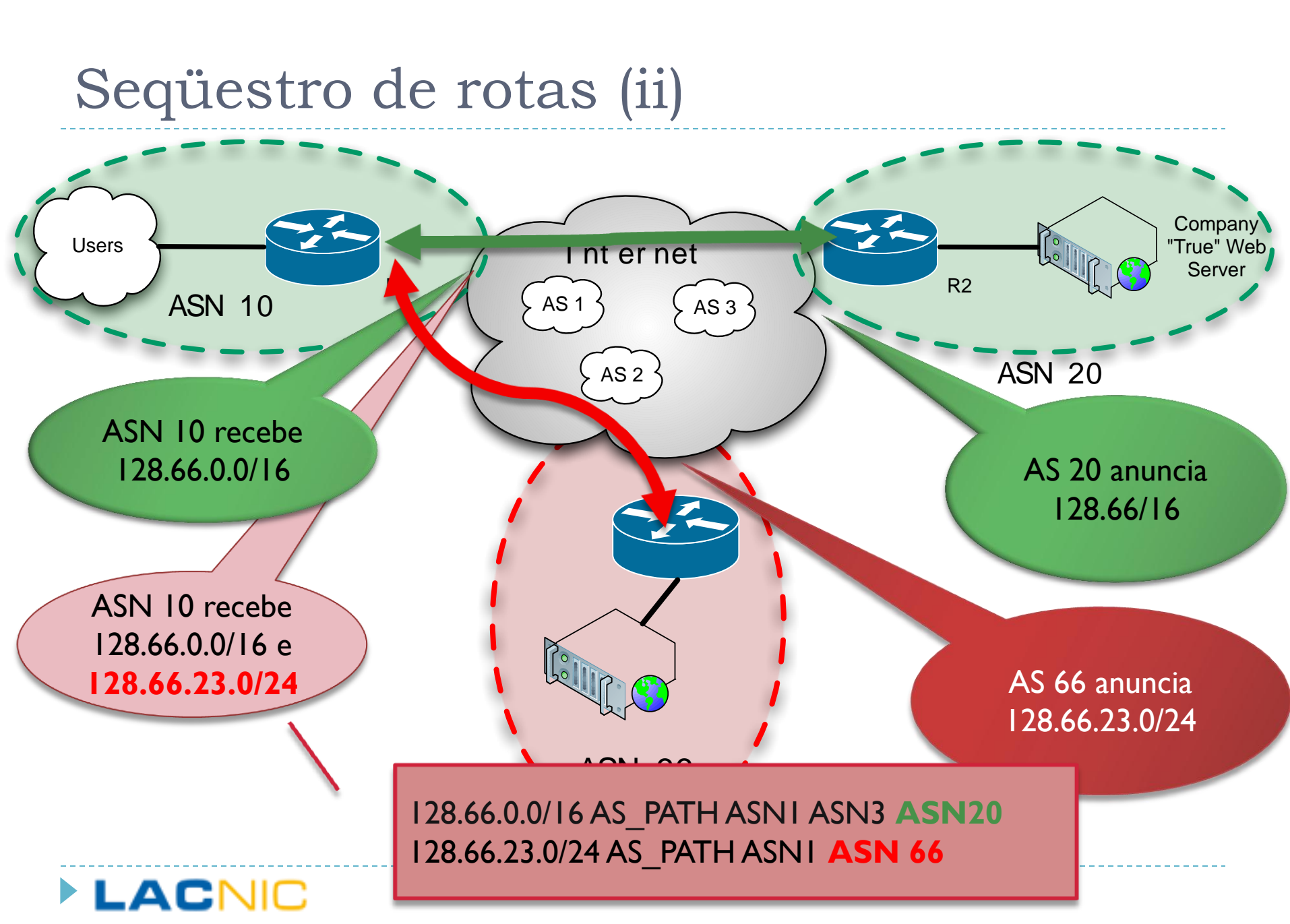

# Resource PKI (i)

### **Dbjetivos:**

- Emitir certificações digitais de autorização de uso dos recursos
- Prover uma técnica para validar a autoridade associada a um anúncio BGP e validar a "**origem de uma rota**"
- O emissor da informação de rota "**assina**" a informação de "AS de origem"
- Para a validação dos certificados e informação de roteamento se utilizam:
	- As propriedades do cifrado de chave pública (certificados)
	- As propriedades dos blocos CIDR

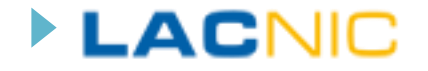

# Resource PKI (ii)

# Certificação de recursos

- Uso de certificados X.509 v3
- ▶ Uso de extensões RFC 3779 permitem representar em certificados recursos de Internet (endereços v4/v6, ASNs)
- Mecanismo de **validação de prefixos**
- Esforço de estandardização:
	- ▶ SIDR working group no IETF
- Esforço de implementação

**RIRS** 

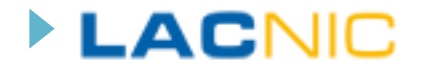

### Certificados X.509 v3 com extensões RFC 3779

- ▶ Seção "IP Delegation"
	- Valor especial "INHERITED"
- Seção "AS Delegation"
	- Valor especial "INHERITED"
- **Processo de validação** 
	- Se validam as **cadeias de assinaturas**
	- É validada a inclusão de recursos (CIDR) de filhos para pais

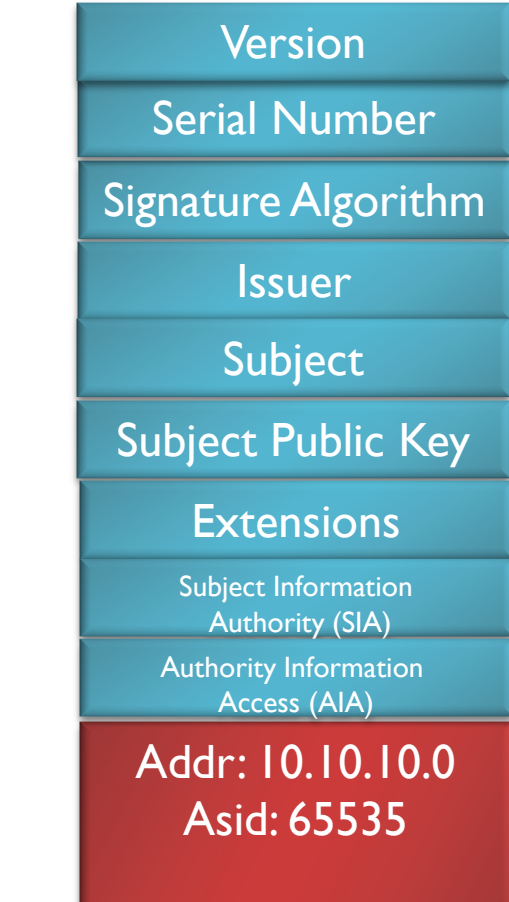

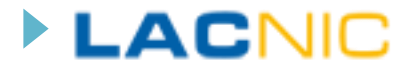

## Estrutura da RPKI

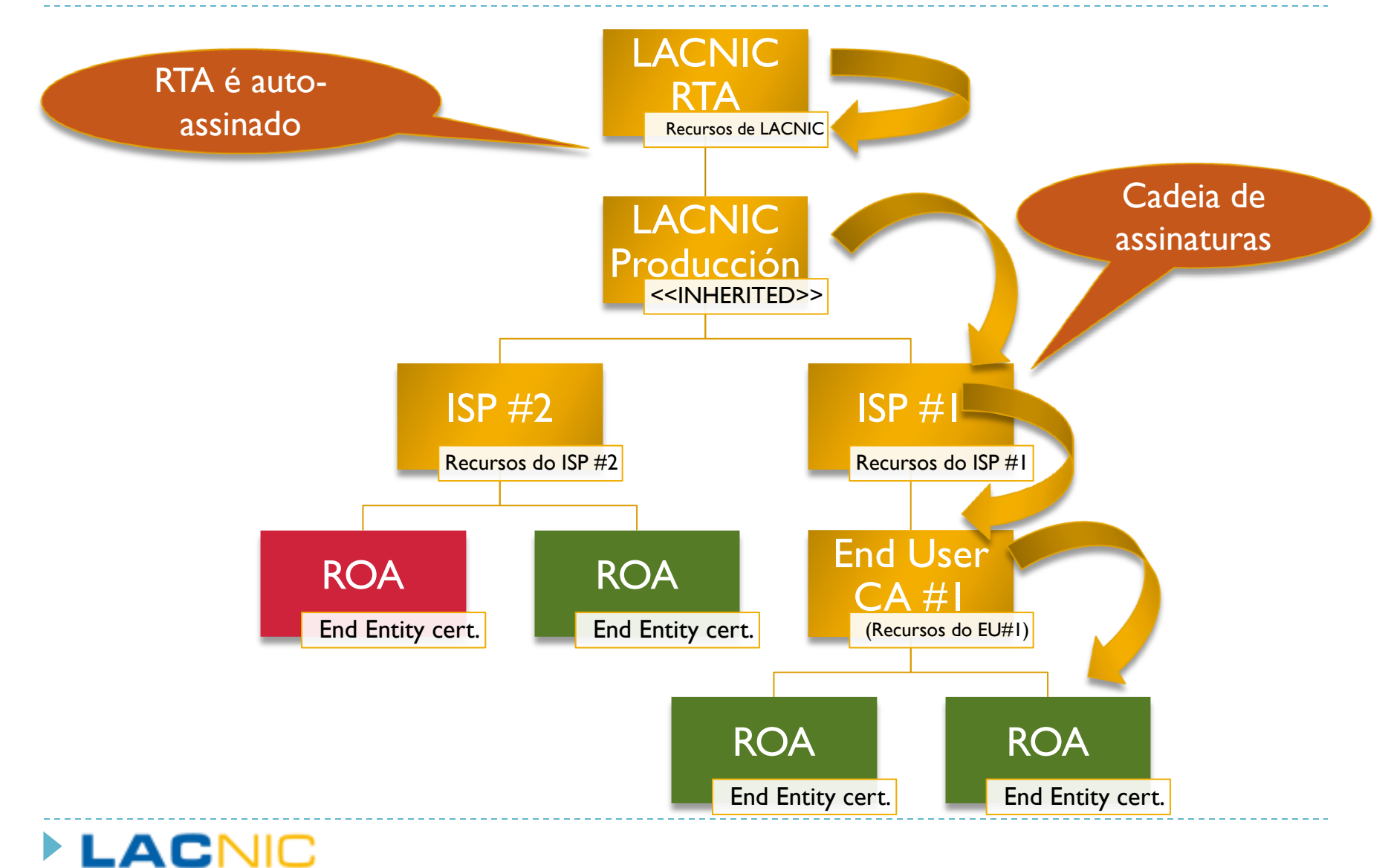

## Resource PKI (iii)

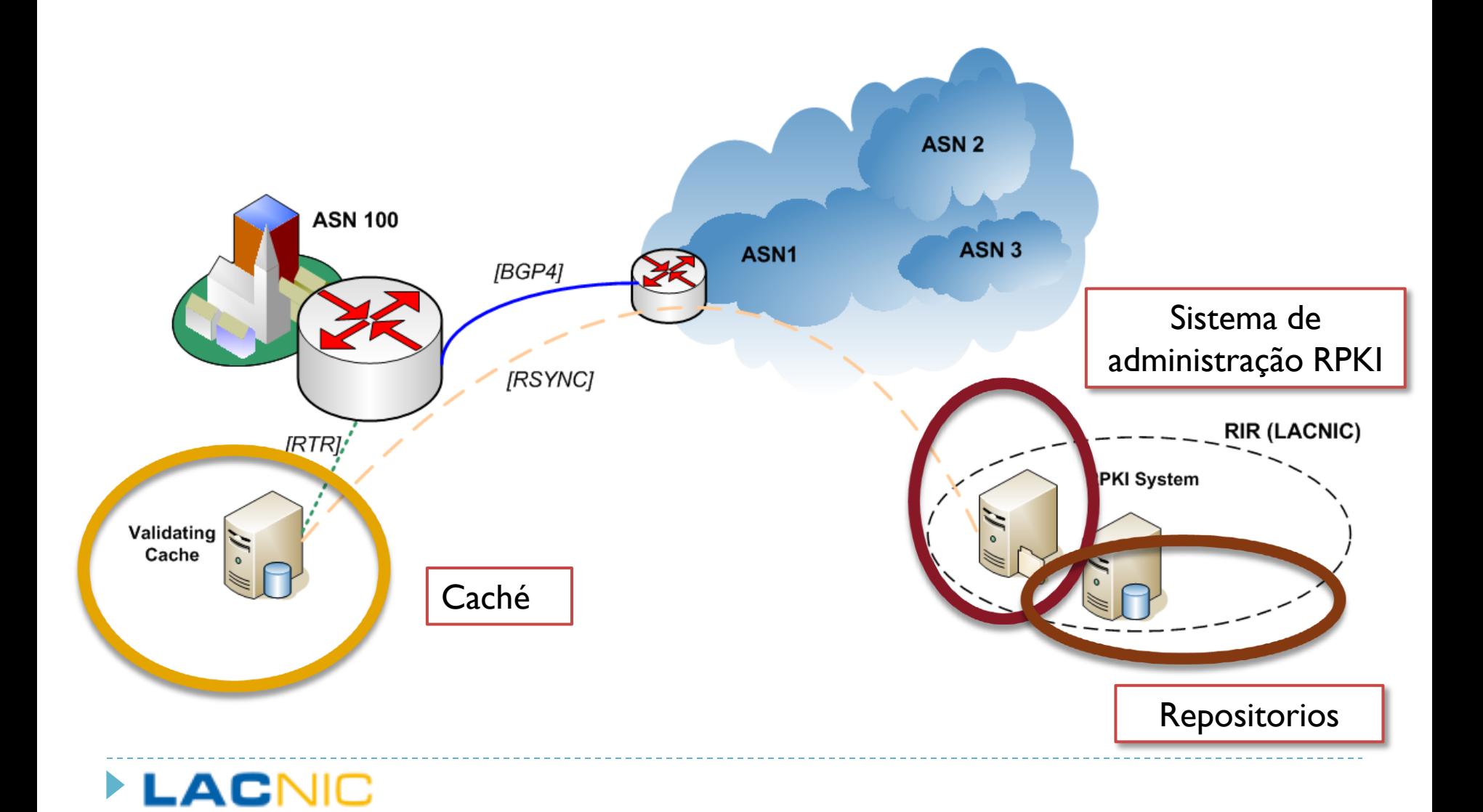

# Route Origin Authorizations: ROAs (i)

#### Um ROA (simplificado) contém esta informação:

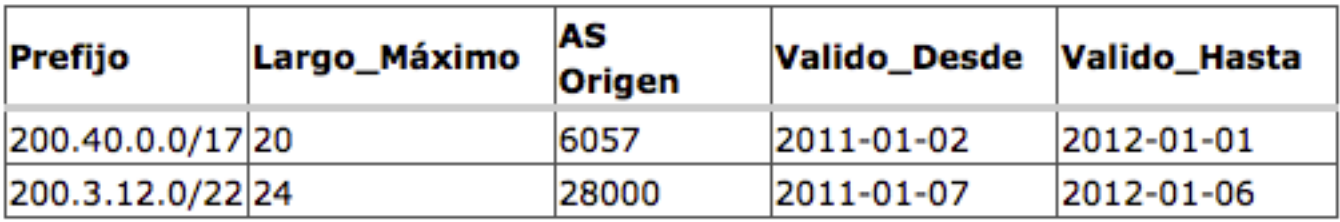

#### ▶ Este ROA afirma que:

 *"O prefixo 200.40.0.0/17 será anunciado pelo sistema autônomo 6057 e poderá ser fraccionado em prefixos de até 20 bits de longo. Isto será valido desde o 2 de janeiro de 2011 até o 1 de janeiro de 2012"*

### **Além disso**

▶ O ROA contém o material criptográfico que permite **verificar** a validade desta informação contra a RPKI

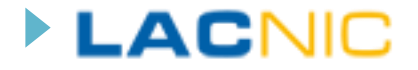

# ROAs (iii)

### ▶ Os ROA contêm

- Um certificado End Entity com recursos
- Uma lista de "route origin attestations"

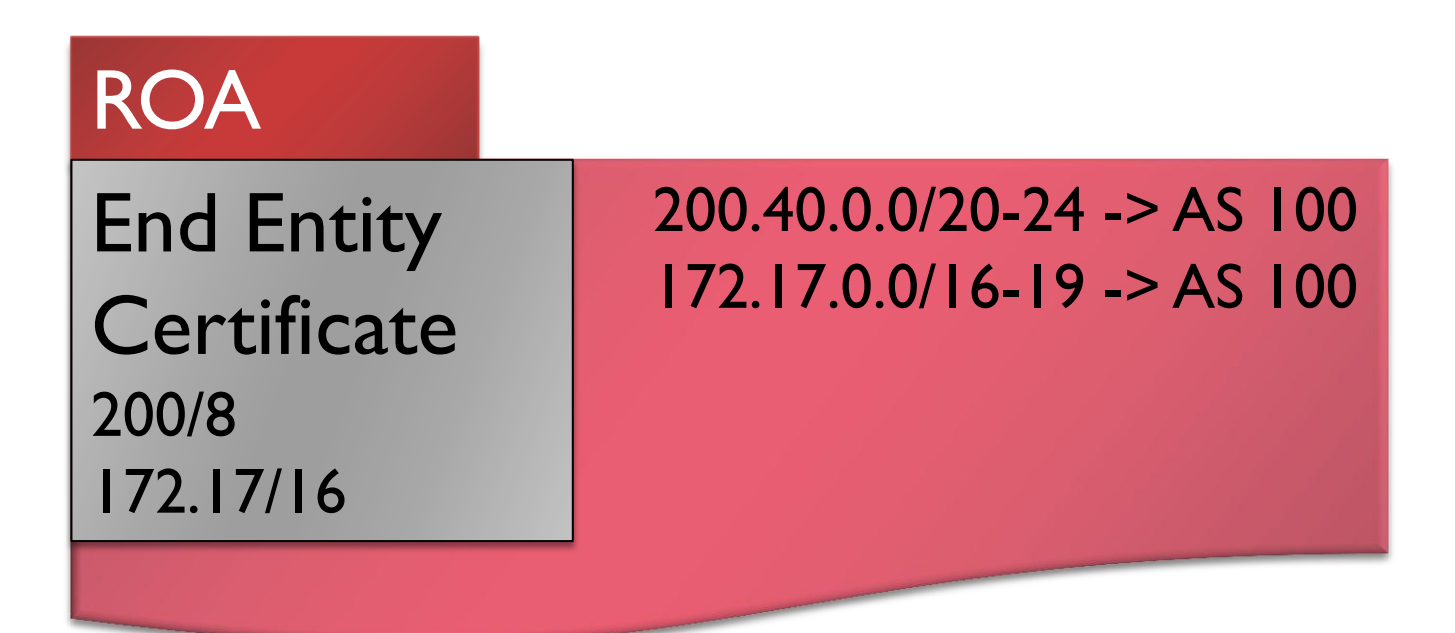

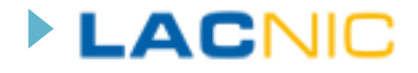

# ROAs (iii) - Validação

### O processo de validação dos ROAs envolve:

- A validação criptográfica dos certificados end entity (EE) que estão conteúdos dentro de cada ROA
	- Certificado de recursos da organização
	- Certificado de recursos do RIR
- A validação CIDR dos recursos listados no EE respeito dos recursos listados no certificado emissor
	- Inclusão nos recursos listados no EE
	- $\blacktriangleright$  Inclusão nos recursos do certificado da organização
- A verificação de que os prefixos listados nos "route origin attestations" estão incluídos nos prefixos listados nos certificados end entity de cada ROA

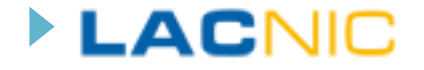

## RPKI em funcionamento

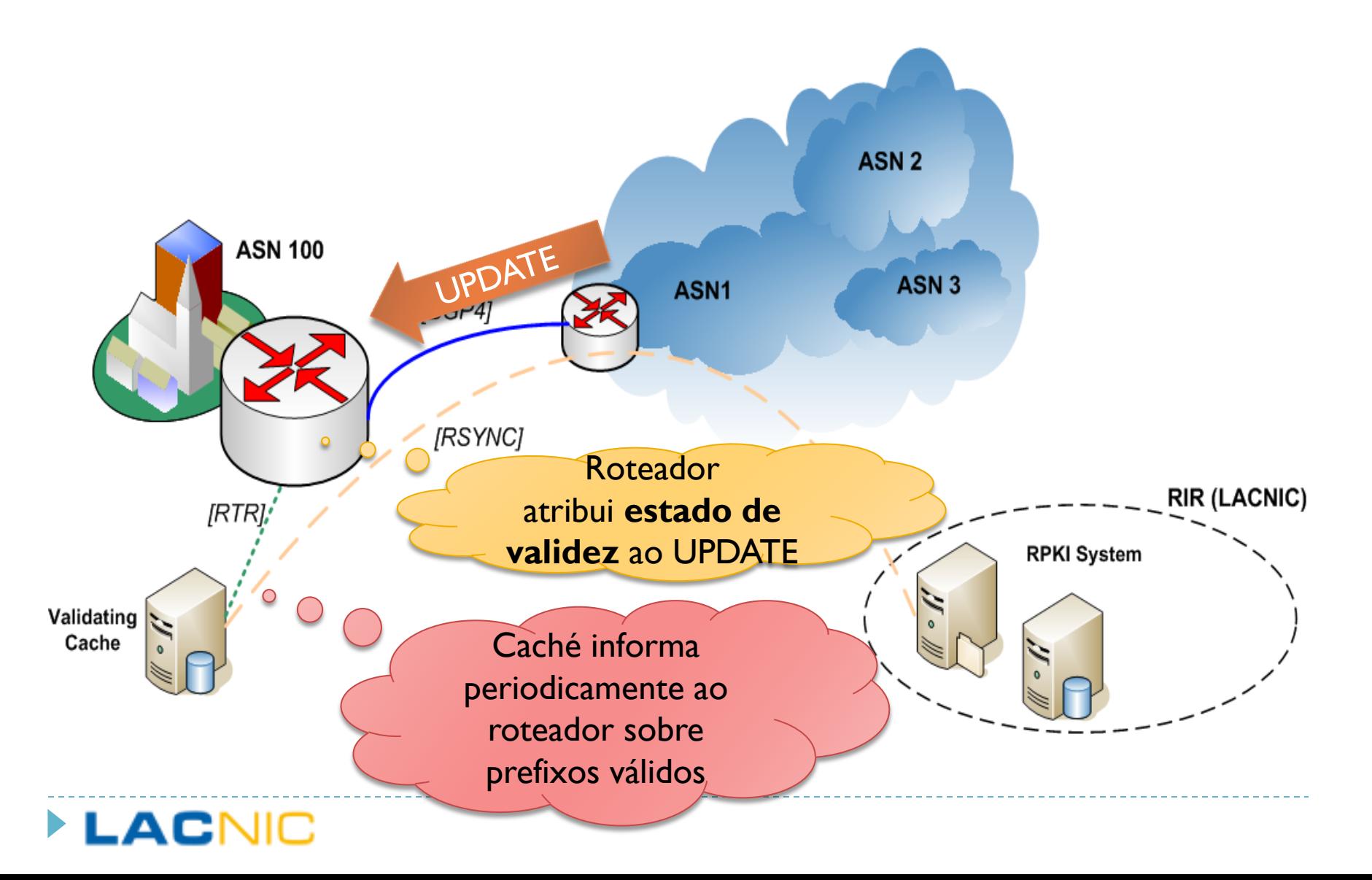

# Interação com BGP

- O roteador cria uma tabela com as informações que recebem do caché
- Essa tabela contém
	- $\blacktriangleright$  Prefixo
	- **Longo mínimo**
	- ▶ Longo máximo
	- AS de origem
- ▶ Com base em um conjunto de regras é atribuído para cada prefixo um **estado de validade**
	- {VALID, INVALID, NOT\_FOUND}

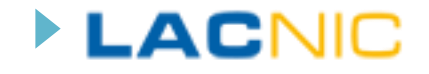

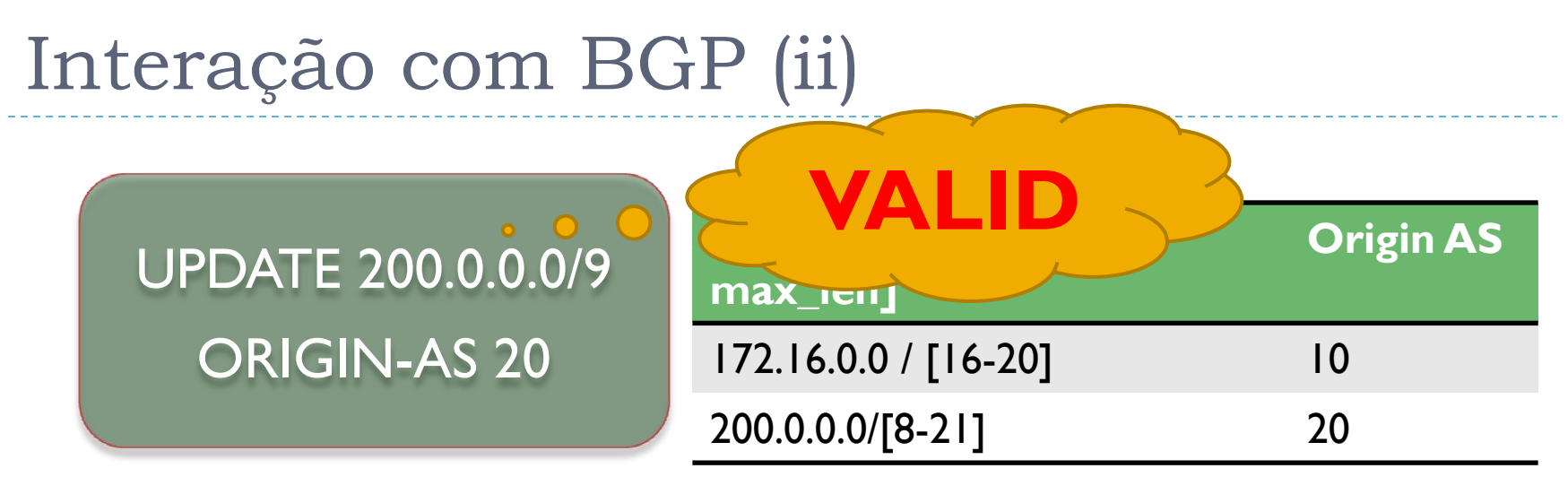

- Se o "UPDATE pfx" **não** encontra nenhuma entrada que o tenha incluso no banco de dados -> "**not found**"
- Se o "UPDATE pfx" encontra pelo menos uma entrada que o tenha incluso no banco de dados e também o AS de origem do "UPDATE pfx" coincide com um deles -> "**valid**"
- No caso anterior, se não coincide nenhum AS de origem -> "**invalid**"

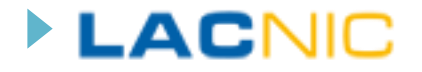

# Interação com BGP (iii)

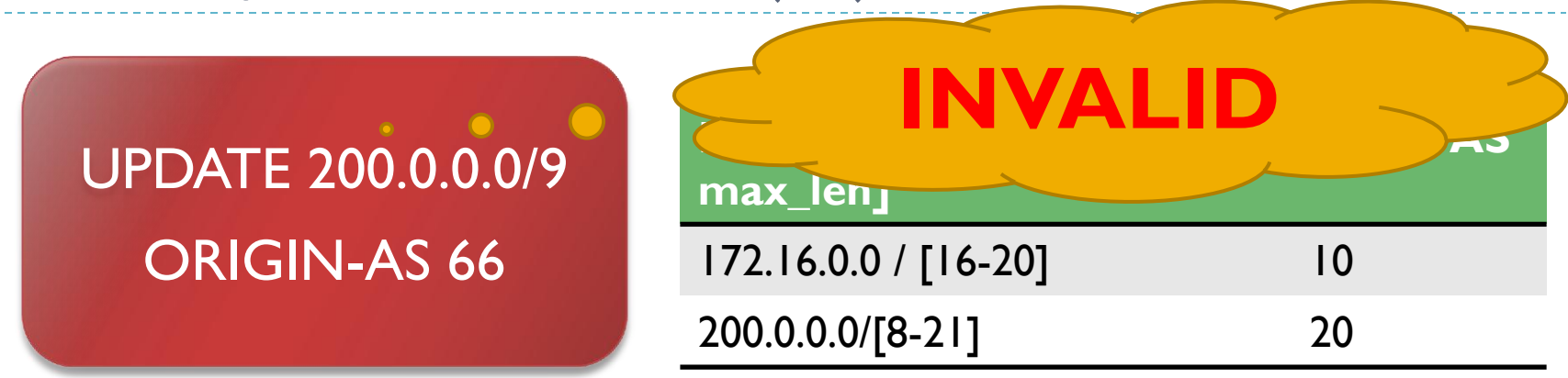

- Se o "UPDATE pfx" **não** encontra nenhuma entrada que o tenha incluso no banco de dados -> "**not found**"
- Se o "UPDATE pfx" encontra pelo menos uma entrada que o tenha incluso no banco de dados e também o AS de origem do "UPDATE pfx" coincide com um deles -> "**valid**"
- No caso anterior, se não coincide nenhum AS de origem -> "**invalid**"

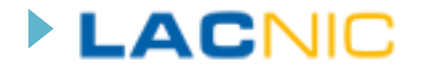

# Estado atual de RPKI na LACNIC

- RPKI em modo "hosted" está em produção desde o 1-1-2011
	- <http://rpki.lacnic.net>
- ▶ Quem pode utilizá-lo?
	- ▶ Todos os membros de LACNIC através de seus contatos técnicos e administrativos
- ▶ Que funcionalidades estão disponíveis?
	- ▶ Criação do certificado de recursos
	- Criação, modificação e revogação de ROAs
- **Onde se encontra o repositório da LACNIC?** 
	- rsync://repository.lacnic.net/rpki/

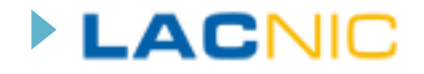

## Referências

- RPKI LACNIC: <http://rpki.lacnic.net>
- Estatísticas RPKI: <http://www.labs.lacnic.net/~rpki>
- **RPKI Demo:** 
	- Acesso:<http://rpkidemo.labs.lacnic.net>
	- Documento de uso: [http://www.labs.lacnic.net/drupal/acceso](http://www.labs.lacnic.net/drupal/acceso-al-demo-rpki)[al-demo-rpki](http://www.labs.lacnic.net/drupal/acceso-al-demo-rpki)
- IETF SIDR Working Group:<http://tools.ietf.org/wg/sidr/>
- RIPE Repository Validator:
	- [http://labs.ripe.net/Members/agowland/ripe-ncc-validator-for](http://labs.ripe.net/Members/agowland/ripe-ncc-validator-for-resource-certification)[resource-certification](http://labs.ripe.net/Members/agowland/ripe-ncc-validator-for-resource-certification)

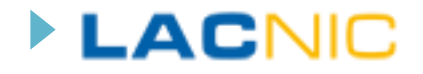

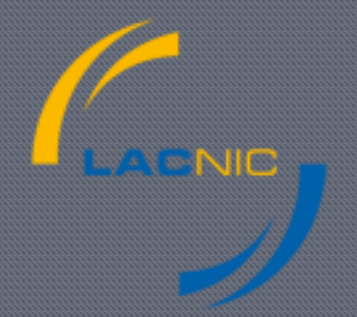

## Obrigado pela atenção!

Carlos M. Martínez (carlos@lacnic.net) Darío Gómez (dario@lacnic.net)